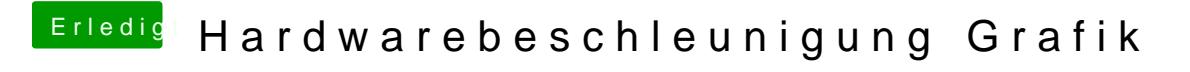

Beitrag von CMMChris vom 28. Februar 2019, 16:01

Versuch es mal mit der Config. Die alte in config-alt.plist umbenennen.